*di Giuseppe De Luca e Matteo Landoni*

Nella proliferazione degli orientamenti epistemologici e delle tematiche, l'elemento costitutivo della storia, intesa come disciplina scientifica, rimane il ricorso alle fonti originali (o primarie); su di esse poggia la pretesa veritativa della storiografia, che si contrappone all'uso sensazionalistico della storia o alle pressioni mediatiche ed editoriali che spingono in direzione contraria, verso un impiego sempre più veloce e opportunistico delle fonti derivate (o secondarie). Ma come ebbe a scrivere Carlo M. Cipolla, lo storico che si rifà solo alle fonti secondarie è in qualche modo simile «al chirurgo che ha letto solo libri di chirurgia e non si è mai avvicinato ad un tavolo operatorio né ha mai preso in mano un bisturi»<sup>1</sup>.

Le fonti d'archivio costituiscono il contatto empirico dello storico con il passato e, insieme alla forma che assume la spiegazione storica, danno legittimità – se correttamente trattate – al realismo della disciplina. Tra queste, le fonti non indirizzate, vale a dire quelle non prodotte per informare consapevolmente i contemporanei e i posteri ma create per esigenze pratiche, hanno uno straordinario potenziale informativo; rappresentano infatti un elemento che può "dinamicamente" arricchire e/o correggere le ipotesi iniziali della ricerca.

In questa direzione, oltre la loro pura archiviazione e conservazione, il trattamento informatico di fonti storiche seriali, reso sempre più a portata di mano dai progressi delle tecnologie digitali, costituisce un prodigioso strumento per il lavoro dello storico, sia sotto il profilo meramente conoscitivo che sotto quello più analitico. Gli esempi di valorizzazione delle fonti (sia primarie sia secondarie) in questo senso stanno diventando sempre più frequenti e online è possibile trovarne casi molto interessanti, realizzati da archivi e istituzioni sia pubblici che privati<sup>2</sup>.

1. C. M. Cipolla, *Tra due culture. Introduzione alla storia economica*, Bologna, Il Mulino, 1988, p. 48, citato da B. Farolfi, *La "rivoluzione documentaria" e il dinamismo delle fonti storiche*, in «Studi Storici Luigi Simeoni», a. LXIII, pp. 108-113, al quale si rimanda per un brillante e convincente inquadramento del tema. Si veda anche Id., *I paradossi della storiografia italiana*, in «Studi Storici Luigi Simeoni», a. LXIX, pp. 17-21.

2. Citiamo qui per la sua rilevanza solo l'esempio di Imita.db, IMprese ITAliane. Data Base, (accessibile dall'indirizzo web http://imitadb.unisi.it; consultato in data: marzo 2022), che comunque non è costruito su fonti primarie ma sulle informazioni contenute nei volumi *Notizie statistiche: Società italiane per azioni* dal 1900 al 1983.

*Storia in Lombardia, XLI, n. 1-2, 2021* SSN 1828-2008, ISSNe 1972-5035, DOI: 10.3280/SIL2021-001019

Imberg.db, la banca dati sulle imprese bergamasche dall'Unità al 1978, che qui presentiamo, è costituita dalla trasposizione digitale – in database relazionale – delle informazioni desunte dalle tre anagrafi commerciali (che appartengono quindi alla categoria delle fonti primarie) esistenti per il periodo di riferimento.

Quella che può essere considerata l'anagrafe economica digitale del territorio bergamasco dall'Unità alla fine degli anni Settanta (vale a dire fino all'anno, il 1978, in cui inizia il sistema di registrazione elettronico camerale), è stata progettata e realizzata, tra il 2002 e il 2008, dalla Fondazione Famiglia Legler<sup>3</sup> (ora Fondazione Legler per la Storia economica e sociale di Bergamo) su incarico della Camera di Commercio di Bergamo, beneficiando di finanziamenti anche da parte della Fondazione Cariplo, della Provincia di Bergamo e di Regione Lombardia.

Il database è liberamente interrogabile online, o presso la Fondazione, previa autorizzazione della Camera di Commercio di Bergamo, mentre un *sample* ne è visibile all'indirizzo web http://www.ffl.it/interroga.asp (consultato in data: marzo 2022).

La prima delle anagrafi commerciali utilizzate per costruire Imberg.db è il "Registro generale delle notificazioni di commercianti e negozianti arti e commercio della R. Città di Bergamo e provincia", che raccoglie le iscrizioni delle ditte e delle società dal 1849 al 1911. Questa fonte risale alla Riforma austriaca del 1849, con la quale le autorità intendevano uniformare la normativa delle camere di commercio entro i confini imperiali. La legge del 1862, in un clima di radicalismo liberale, abrogava ogni riferimento identificativo, compreso il registro ditte, che però continuava a sussistere – sempre in questa serie – per le notificazioni volontarie; consta di cinque volumi conservati presso l'Archivio di Stato di Bergamo.

La seconda è il "Registro ditte" della Camera di Commercio e Industria, istituito dalla legge 20 marzo 1910 n. 121 e dal successivo regolamento del 19 febbraio 1911 n. 245, che ripristina l'obbligatorietà delle notificazioni camerali. Di fatto, nel 1924 la riforma Corbino – al fine di dividere l'elettorato degli iscritti in gruppi di interessi per depotenziarne la pressione – si propone di riordinare il sistema di validazione dell'elettorato commerciale e di aggiornare quindi l'anagrafe che, dopo la Prima guerra mondiale, occorreva riallineare alla realtà. Il regolamento del 4 gennaio 1925 n. 29 istituiva così nuovo registro che

3. La Fondazione venne costituita, per volontà di Fredy Legler, nel marzo 1993 e inaugurata nel maggio 1995 con lo scopo di raccogliere e valorizzare gli archivi delle aziende storiche bergamasche e non. Venne dotata dei locali storici del Cotonificio Legler a Brembate di Sopra (BG), opportunamente ristrutturati e attrezzati, dove conserva e gestisce oltre trenta fondi archivistici (www.ffl.it). Nel 2019 si è fusa con la Fondazione per la Storia economica e sociale di Bergamo dando vita alla Fondazione Legler per la Storia economica e sociale di Bergamo e avviando una stretta sinergia con tutte le altre istituzioni culturali a carattere storico del territorio.

attribuiva alle imprese un nuovo numero di registrazione. Nel caso di Bergamo, come in molte altre province, quali Varese e Cremona, l'anagrafe originale 1911-1924 non è più disponibile e l'unica serie esistente è quella che parte proprio dal 1925, registrando i soggetti economici attivi a quella data, e arriva fino all'istituzione del registro imprese; per il periodo 1925-1978 si tratta di 493 registri, depositati presso la Fondazione.

La terza è costituita dalla "Cancelleria commerciale" del Tribunale di Bergamo che contiene le iscrizioni delle società commerciali dall'Unità fino al 1952, quando si procede a una nuova stesura del registro delle società, inserendo secondo la numerazione originaria solo le 1.200 che a quel momento erano ancora pendenti. In questa parte storica della Cancelleria si trovano quattro linee distinte di numerazione: fino al Codice Mancini (1882) ci sono due serie relative alle società di persone (in nome collettivo e in accomandita semplice) e di capitali (accomandita per azioni e anonima); dopo il 1883 vengono iscritte anche le società cooperative e dal 1886 di mutuo soccorso; anche i fascicoli di questa fonte sono depositati presso la Fondazione Famiglia Legler.

Nello specifico l'ideazione e la realizzazione della banca dati hanno voluto rispondere a un duplice intento: da un lato, rendere disponibile in formato digitale le informazioni delle principali anagrafi commerciali storiche della provincia, riproducendo fedelmente la natura, i caratteri e anche i limiti delle fonti; dall'altro, creare uno strumento di interrogazione in grado di analizzare in modo dinamico e relazionale l'universo storico delle imprese bergamasche dall'Unità al 1978, offrendo risultati sia aggregati che puntuali per singolo soggetto economico.

A questo scopo si è strutturata una scheda d'inserimento in cui il tracciato dei campi comprendesse tutte le variabili indicate dal modulo d'inserimento dei diversi registri originali e in cui ogni singolo campo fosse in grado di recepire tutte le eventuali variazioni (con la loro data) della relativa variabile; variazioni che invece in molti casi le fonti riportano indistintamente nel campo "note". L'articolazione dei campi ricalca fedelmente quelli del registro. Il catalogo è stato arricchito dall'inserimento di un'ulteriore voce – sempre in grado di recepire eventuali variazioni – per catalogare l'attività o le attività dell'impresa secondo la Classificazione delle attività economiche (Ateco 2002) predisposta dall'ISTAT, versione nazionale della classificazione europea NACE. Per attività precedenti all'introduzione dei codici Ateco, sono stati usati codici con un dettaglio legato alla specificità o meno della descrizione riportata dalla fonte. Pur negli evidenti limiti rappresentati, dall'adattamento di attività molto lontane nel tempo a categorie di classificazione contemporanee, o dalla genericità delle informazioni del registro, i codici ISTAT costituiscono una chiave di ricerca molto utile soprattutto per i decenni finali della banca dati (e per possibili comparazioni *cross-country*).

Nelle Figg. 1, 2 e 3 riportiamo alcune immagini nelle quali è possibile visualizzare come i campi e le fincature dei registri originali (a sinistra) abbiano dato origine e siano confluiti nei campi della maschera di inserimento (a destra).

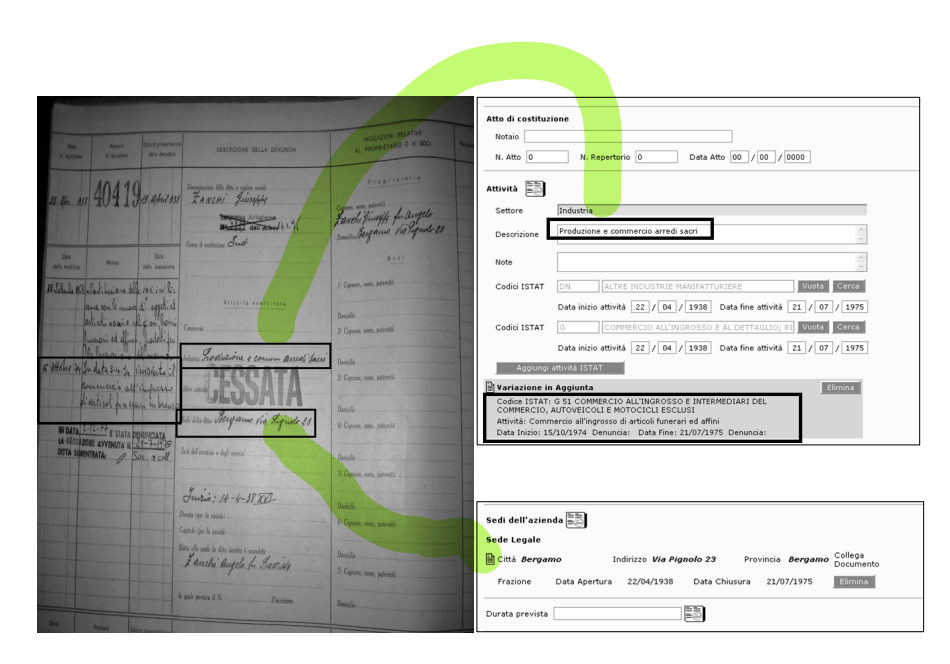

Fig. 1. Esempio di foglio dal "Registro ditte" della Camera di Commercio e Industria.

*Giuseppe De Luca e Matteo Landoni*

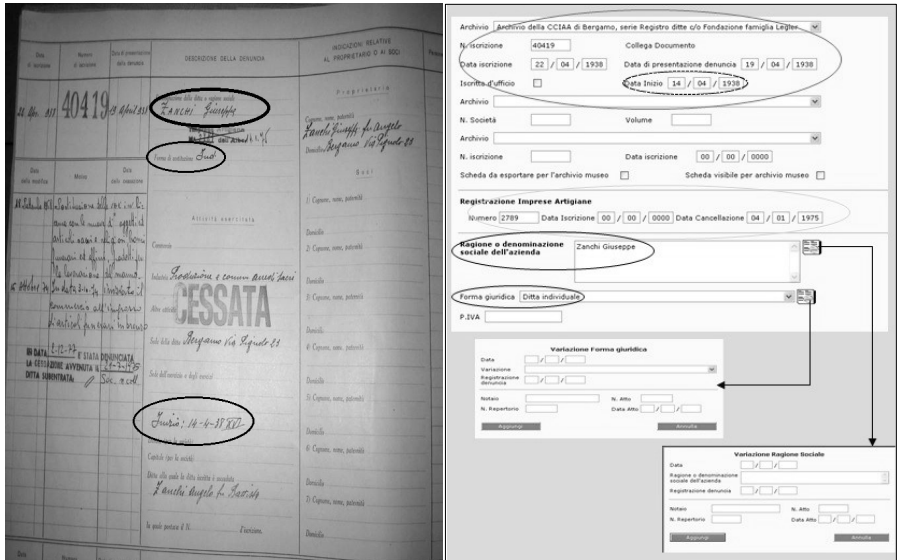

Fig. 2. Scheda anagrafica.

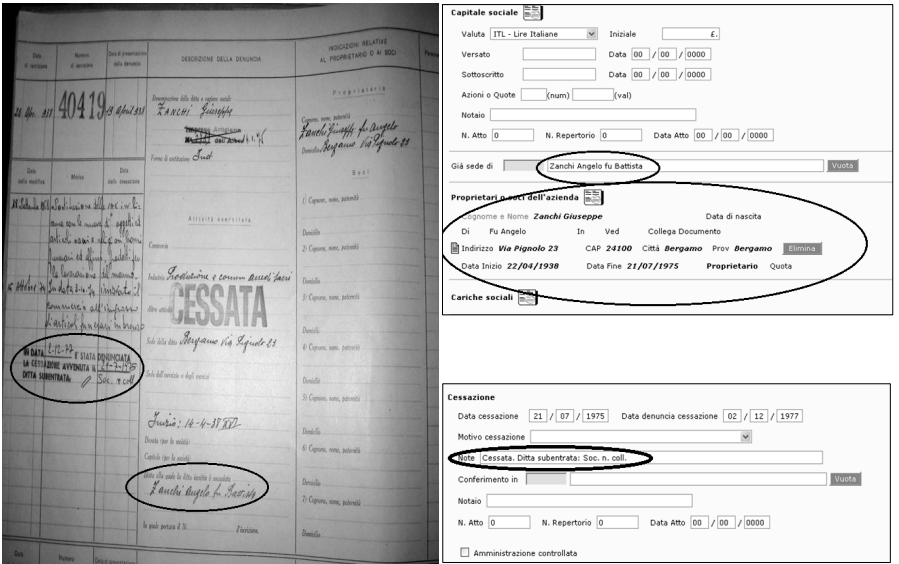

Fig. 3. Scheda riportante il "capitale sociale" e la "cessazione" dell'impresa.

Sulla base di questo metodo e sulla base del principio che quanto più ricca fosse stata l'articolazione delle voci digitalizzate tanto maggiori sarebbero state le possibilità di interrogazione che il database avrebbe offerto, si è così definita una maschera d'inserimento contenente un totale di 49 campi multidimensionali, ordinati in 10 sezioni (dati archivistici e anagrafici; registrazione imprese artigiane; ragione o denominazione sociale; atto di costituzione; attività; sedi azienda; capitale sociale; proprietari e cariche; cessazione; note).

Lo spoglio delle tre fonti seriali indicate per il periodo 1861-1978 ha quindi prodotto, al termine di sei anni di lavoro di decine di operatori, una banca dati popolata da 68.641 soggetti economici, per ognuno dei quali è stata compilata la scheda d'inserimento sopradescritta.

Per contenere il più possibile la discrezionalità dell'inserimento dei diversi addetti e per fornire al tempo stesso all'utente un rigoroso inquadramento per la lettura dei dati, è stato creato e utilizzato un protocollo per la compilazione della scheda di rilevamento (riportato in *Appendice*), che fornisce per ogni campo le indicazioni di inserimento in relazione alle possibili ambiguità e oscillazioni della fonte.

I limiti del database rispecchiano sostanzialmente quelli delle fonti utilizzate. Soprattutto nel caso delle società di costituzione più antica, quindi sottoposte a diverse riscritture nei nuovi registri, gli errori e le imprecisioni di trascrizione commessi da parte degli addetti alla compilazione del registro sono più frequenti. Quando le informazioni dei registri non sono risultate leggibili, o la stessa data di iscrizione era omessa, gli operatori hanno fatto ricorso allo spoglio diretto dei fascicoli del "Registro ditte" e della "Cancelleria commerciale". Anche la stessa capacità delle fonti di catturare tutte le realtà aziendali non è sempre omogenea per l'arco cronologico considerato, sia per la non obbligatorietà delle notificazioni fra il 1862 e il 1911 (che però continuano volontariamente), sia per la possibile sottrazione alla denuncia, che diminuisce progressivamente.

La banca dati informatica, che viene così a rappresentare l'intera anagrafe economica della provincia bergamasca dall'Unità al 1978, è stata quindi resa interrogabile grazie a un'interfaccia la cui sintassi (Fig. 4) consente analisi sia puntuali che aggregate, sia micro che macro, potendo stabilire percorsi relazionali fra categorie di imprese, settori, date, e luoghi.

*Giuseppe De Luca e Matteo Landoni*

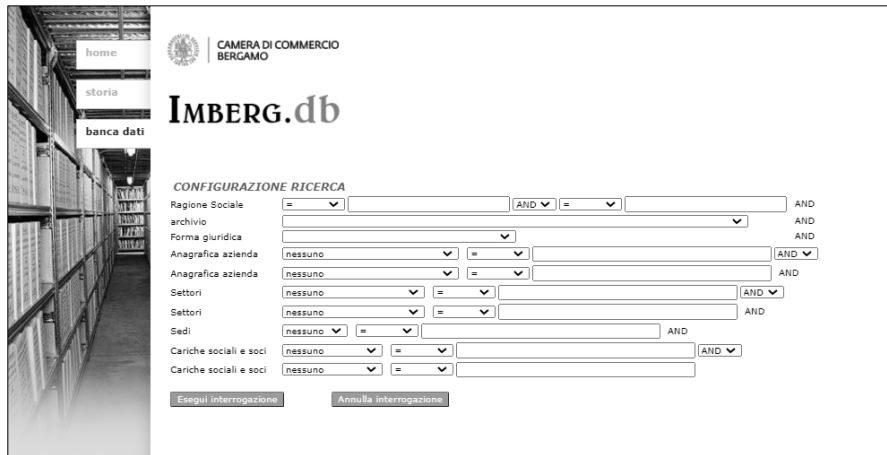

Fig. 4. Maschera di richerca del database Imberg.db.

È facile intuire le straordinarie potenzialità di un simile strumento che, solo per indicare alcuni esempi, consente di ricostruire la demografia economica del territorio attraverso le nascite e le cessazioni delle imprese per diversi anni; di eseguire indagini settoriali; di disegnare la geografia economica delle aziende nella provincia e la loro evoluzione; di seguire le vicende di imprese finora meno note, potendo individuare anche i riferimenti dei rogiti notarili; di realizzare analisi prosopografiche; e di effettuare, all'interno delle singole schede d'impresa, una navigazione temporale che permette di restituirne l'evoluzione, evidenziandone i cambiamenti decisivi.

A titolo esemplificativo, riportiamo di seguito i risultati della ricerca per attività "bottoni" e iscrizione prima del 1939, che restituisce 148 imprese (Fig. 5) tra cui la Soc. An. Bottonificio Vito Pontoglio (Fig. 6), selezionando la quale si entra nella relativa scheda impresa, a sua volta indagabile cliccando sulle diverse date nella striscia "Navigazione temporale" a cui corrispondono differenti variazioni registrate nella scheda (tra quelle visibili nella schermata, di denominazione e di forma giuridica nel 1946 e nel 1963).

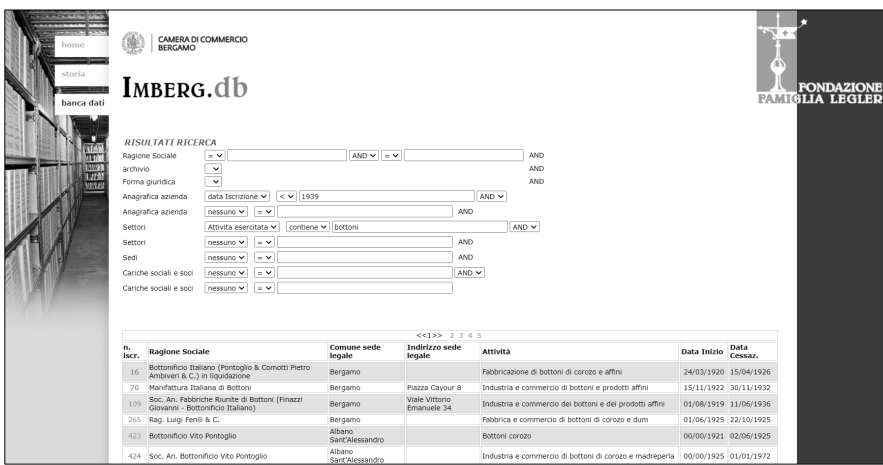

Fig. 5. Esempio di ricerca e presentazione dei risultati.

| <b>BERGAMO</b>                                                                                                    | <b>CAMERA DI COMMERCIO</b><br>Scheda Azienda                                                                                                    | 'AΝ<br><b>FONDAZIONE</b><br><b>FAMIGLIA LEGLER</b> |
|----------------------------------------------------------------------------------------------------|----------------------------------------------------------------------------------------------------|----------------------------------------------------|
| <b>NAVIGAZIONE TEMPORALE</b>                                                                                                    | Tnizio 1933 1942 1946 1953 1954 1960 1963                                                                                                    |                                                    |
| <b>ANAGRAFICA</b><br>Archivio Archivio della CCIAA di Bergamo, serie Registro ditte c/o Fondazione famiglia Legler<br>N. iscrizione 424 iscritta il 12/08/1925 denuncia presentata il 12/08/1925<br>Data Inizio: 00/00/1925<br>N. Società 1274 Volume |                                                                                                    |                                                    |
| RAGIONE O DENOMINAZIONE SOCIALE DELL'AZIENDA<br>Soc. An. Bottonificio Vito Pontoglio<br>20/07/1946 - Bottonificio Vito Pontoglio - Soc. a r.l.<br>31/12/1963 - Bottonificio Vito Pontoglio di Cattaneo Angelo e C. - Soc. in nome collettivo          |                                                                                                    |                                                    |
| <b>FORMA GIURIDICA</b><br>Società anonima per azioni<br>20/07/1946 - Società a responsabilità limitata<br>31/12/1963 - Società cooperativa in nome collettivo<br><b>GIA' SEDE DI</b>                                                                  |                                                                                                    |                                                    |
| Numero iscrizione - Bottonificio Vito Pontoglio<br><b>ATTIVITA'</b>                                                                                                    |                                                                                                    |                                                    |
| Settore<br>Note<br>Codice<br><b>ISTAT</b>                                                                                                    | Industria e Commercio<br>Descrizione Industria e commercio di bottoni di corozo e madreperla<br>DN 36.63.3 - Fabbricazione di ombrelli, bottoni, chiusure lampo, parrucche e lavorazioni affini                                                 |                                                    |
| Codice<br><b>ISTAT</b>                                                                                                    | (Attività iniziata il 12/08/1925 e cessata il 01/01/1972)<br>G - COMMERCIO ALL'INGROSSO E AL DETTAGLIO; RIPARAZIONE DI AUTOVEICOLI, MOTOCICLI E DI BENI<br>PERSONALI E PER LA CASA<br>(Attività iniziata il 12/08/1925 e cessata il 01/01/1972) |                                                    |

Fig. 6. Esempio di Scheda Azienda.

## **Appendice**

*Protocollo per la compilazione della scheda d'inserimento*

#### **Data d'iscrizione e di presentazione della denuncia:**

Regola: si riportano le date presenti sul registro.

Dove queste non sono leggibili o non sono compilate, devono essere ricercate sul fascicolo oppure il campo viene lasciato in bianco.

La data d'iscrizione della ditta è stata scelta come data iniziale anche di attività, sedi, soci, ecc., perché la situazione riprodotta sul registro è quella che riflette la ditta nel momento dell'iscrizione.

#### **Data d'inizio:**

Regola: si riporta (se presente) la data indicata sul registro.

Tale data indica solo l'effettivo inizio della ditta e della sua attività. Può essere utilizzata per compilare anche la data d'inizio attività del codice ISTAT, solo se la data d'iscrizione è di molto successiva a quella d'inizio.

#### **Denominazione ditta o società:**

Regola: si riporta il nome tale e quale come lo si trova nel registro.

Tendenzialmente non si sciolgono abbreviazioni (ad esempio, Giov. Battista non si scioglie, perché potrebbe essere Giovanni Battista, Giovan Battista o Gian Battista), a meno che non si possa risalire al nome certo. Sono sciolte però abbreviazioni quali "ved." (vedova), "f.lli/o" (fratelli/o). La forma giuridica della società può comparire sia in forma abbreviata che sciolta (ad esempio S.p.A. oppure Società per Azioni), in base a come compare sul registro.

## **Registro Albo Imprese Artigiane:**

Regola: nel campo apposito si riporta il numero di iscrizione all'albo.

Se il timbro appare cancellato con una X, probabilmente significa che la ditta ad un certo punto è stata cancellata. In questo caso è riportato comunque il numero sulla scheda. Se il timbro appare cancellato e accanto alla X compare una data, quest'ultima è la data di cancellazione che andrà riportata negli appositi campi. Se sul registro vi sono due timbri, di cui uno cancellato e il secondo no, nel campo apposito si riporta il numero del timbro cancellato (il primo), mentre nelle note finali si riporta la dicitura del secondo timbro.

Variazioni: se nelle variazioni compare il timbro "Modifica d'ufficio Iscrizione all'Albo imprese Artigiane…", questo indica un'iscrizione all'albo avvenuta d'ufficio. Se insieme al timbro è presente la data della modifica, nei campi relativi all'Albo sono riportati sia il numero d'iscrizione che la data. Se al contrario non è presente alcuna data, l'iscrizione d'ufficio viene segnalata nelle sole note finali della scheda.

## **Attività esercitate:**

Regola: si riportano il settore (commercio, industria, altre attività, ecc.) e la descrizione dell'attività, come da registro.

Se il settore segnato sul registro è evidentemente sbagliato (ad esempio, "industria" per identificare invece la vendita di pane), lo si riporta ugualmente come trovato.

Le date di inizio e fine attività, corrispondono alle date d'iscrizione e di cessazione della ditta, a meno che tra le variazioni non vi siano indicazioni diverse in proposito.

Variazioni: in caso di modifica della "classificazione" dell'attività che non comporta variazioni nel codice ISTAT (ad esempio, un'attività di "osteria" a cui viene modificata la "classifica" e diventa una "locanda"), si inserisce nelle note finali. Questo tipo di classificazione delle attività commerciali, infatti, era imposto dai comuni e talvolta le relative tabelle subivano (e subiscono) delle modifiche, degli aggiornamenti, che vengono poi segnalati nei registri ma che non rappresentano un'effettiva variazione dell'attività.

In caso di variazione che riporta diciture simili a: "La ditta dichiara che sin dall'inizio ha esercitato anche l'attività…", l'attività specificata viene inserita con la data d'inizio della ditta (ovvero la data d'iscrizione) e il testo della modifica viene inserito nel campo "note" delle attività per segnalarne la provenienza. Nello stesso modo logicamente dovrà essere registrato anche il relativo codice ISTAT.

In caso di una preesistente attività di bar, trattoria, osteria e simili e una successiva variazione che indica l'inizio della vendita di superalcolici, quest'ultima è stata inserita nelle sole note finali, perché considerata parte integrante dell'attività iniziale.

## **Codice ISTAT:**

Regola: si attribuisce il codice più attinente all'attività segnalata.

Nel caso ciò non fosse possibile se ne attribuisce uno vicino ma più generico.

Il grado di genericità aumenta anche a seconda dell'analiticità della descrizione (ad esempio a "Commercio all'ingrosso di vino" o "Commercio al dettaglio di vino", si può attribuire un codice specifico G.51.34.1 o G.52.25, ma se non specifica come nel caso di "Commercio vino" o "Commercio generi diversi", si attribuisce un codice generico G).

Nel caso di commercio di prodotti che dall'ISTAT vengono identificati solo come all'ingrosso o al dettaglio, si attribuisce il codice specifico e non quello generico (ad esempio il commercio di pane è considerato solo al dettaglio).

Nel caso di due attività simili di cui una con un codice specifico e l'altra no (o che comunque appartengono alla stessa categoria ISTAT), si attribuisce loro un unico codice generico che le comprenda entrambe (ad esempio "Salumeria e generi diversi", avrà come codice G).

Nel caso di attività simili, anche appartenenti alla stessa categoria (commercio, industria, ecc.), che però hanno due codici diversi, si inseriscono due codici (ad esempio, in "altre attività" il "noleggio automobili ed autorimessa" corrispondono a due codici diversi, uno per il noleggio delle automobili e l'altro per la custodia e il deposito).

#### **Codici ISTAT:**

Esempi: il caso dei "caffè" è particolare, spesso sono accompagnati da altre diciture come "caffè con vino e liquori" e simili. Il codice che viene inserito è sempre quello dei caffè e non si registra nessun altro commercio. Quando si incontra la voce "caffè" nella categoria del commercio, la si considera sempre come un locale e non come un prodotto.

Nel caso di attività definite come "noleggio di autorimessa ed automobili", "esercizio di autorimessa", "noleggio di rimessa", "autonoleggio di rimessa", ecc., tendenzialmente è meglio cercare di inserire un unico codice secondo il significato più probabile. Bisogna però tenere comunque presente che quello più plausibile è il "noleggio di ricovero per auto" (dato che negli anni che ci riguardano quasi nessuno possedeva garage). Nel caso di un'attività di "calzolaio" inserita in industria, consideriamo la riparazione G.52.71, se invece è l'attività di "calzoleria" in industria scegliamo la fabbricazione di calzature D.19.30. La riparazione di biciclette non ha un codice ISTAT specifico, quindi si impiega la riparazione di "beni di consumo non classificati" con codice G.52.74. Nel caso di un'attività di "osteria con vendita di superalcoolici", si inserisce il solo codice dell'osteria. Nel caso invece in cui trovassimo la sola attività di "osteria" e solo in seguito una variazione con l'aggiunta della "vendita di superalcoolici", registriamo la nuova attività.

Variazioni: se nelle variazioni viene aggiunta una nuova attività ma non viene modificato il codice ISTAT di quella iniziale, tale variazione viene riportata solo nelle note finali (ad esempio, "Commercio al dettaglio di generi alimentari", ed in seguito "Commercio al dettaglio di generi alimentari e bevande alcoliche"). Si registrano invece le variazioni (anche se il codice è lo stesso), quando rispetto all'attività originale cambia totalmente l'oggetto.

#### **Sedi:**

Regola: si riporta quanto indicato dal registro, anche se frutto di errore o imprecisione (ad esempio "Colognola del Piano" anziché "Colognola al Piano" si trascrive com'è).

Se la sede è oggi situata in una provincia diversa da quella di Bergamo, si inserisce la provincia attuale (es. Stresa, oggi provincia di Varese). I caratteri come "v." (via) e "S." (Santo, Santa, ecc.) si estendono e si iniziano con una lettera maiuscola, mentre "n." di numero viene eliminato.

Le date di apertura e chiusura delle sedi corrispondono a quelle d'iscrizione e cessazione della ditta (a meno che non vi siano indicazioni o variazioni in tal senso).

Variazioni: se si indica il trasferimento di una sede (non specificata se legale o esercizio), si apre una nuova sede di tipologia "non rilevata" e nelle note si indica la dicitura "per trasferimento", in più si lascia in bianco la data di chiusura della sede precedente. Se nelle variazioni compare la chiusura di una sede (non specificata) e l'apertura di una nuova, non si chiude nessuna delle sedi precedenti ma se ne apre soltanto una nuova, la chiusura si riporta nelle note finali. Oltre a questi esempi bisogna comunque tenere presente che in caso di sedi di cui non è possibile determinare esattamente la chiusura, quest'ultima viene lasciata in bianco.

Se nelle variazioni vi è il cambiamento del nome o del numero della via avvenuto d'autorità (da parte del Comune), questo deve essere riportato solo nelle note finali perché non corrisponde a un effettivo cambio di sede. Nello stesso modo quando il nome del comune cambia d'autorità deve essere inserito solo nelle note finali.

#### **Durata prevista:**

Regola: se nel registro è indicato un arco cronologico, nella scheda si trascrive l'ultima data (ad esempio, per 02/04/1922-03/05/1950 si trascrive solo quest'ultima). Se invece è indicata secondo la formula "50 anni", si trascrive così com'è.

## **Capitale:**

Regola: si riporta ciò che è indicato dal registro.

Variazioni: nelle variazioni generalmente sono indicati gli aumenti e le diminuzioni di capitale, con indicazioni aggiuntive (quali la ripartizione tra i soci, motivi del cambiamento, conseguenti variazioni di articoli statutari) che non trovando posto nella scheda vengono riportate nelle note finali.

In caso di operazioni quali l'azzeramento e il contemporaneo aumento del capitale, nella scheda viene registrato solo il cambiamento finale, mentre il procedimento che lo ha preceduto è indicato nelle note finali.

#### **Già sede di:**

Regola: I collegamenti vengono effettuati soltanto quando nel registro è indicato il numero della ditta, pertanto nel campo si riportano le sole indicazioni presenti sul registro.

#### **Soci, proprietari, cariche sociali:**

Regola: si riportano i dati del registro, tenendo presente che la stessa persona può ricoprire cariche sociali diverse e quindi che la sua scheda anagrafica deve essere compilata una sola volta.

I titoli nobiliari o i titoli di studio si riportano senza scioglierli nell'apposito campo (ad esempio "Pesenti Cav. Antonio"). Quando si registra una carica sociale la cui tipologia (presidente, consigliere, ecc.) non è presente in elenco, si seleziona la voce "altro" e si specifica nel campo note della scheda stessa. Se non è possibile determinare con certezza la data di cessazione di una carica, il campo relativo viene lasciato in bianco. Tipologie come "mandatari" e "usufruttuari", non sono cariche sociali quindi si inseriscono solo nelle note finali. Eventuali informazioni aggiuntive (ad esempio la firma) si inseriscono nel campo note della scheda relativa al socio/carica sociale.

Variazioni: se nelle variazioni è indicata la cessazione di cariche di cui non compare il nome, queste vengono indicate solo nelle note finali.

Se nelle variazioni viene riportato il decesso del proprietario di una ditta e il subentro dei figli che vengono definiti soci, non si modifica la tipologia della ditta, ma i soci devono essere inseriti come tali e il proprietario resta tale. Se nelle variazioni di una ditta individuale compare un "comproprietario", questo deve essere inserito come "socio", ma non devono essere effettuate altre variazioni. Quindi, la ditta resta individuale e il proprietario resta tale, questo perché il registro non ci dice altro e non spetta a noi trarre conclusioni sul passaggio da proprietario a socio del titolare. Se nelle variazioni compaiono nominate due o più persone elette alla stessa carica (che può essere ricoperta da una sola persona per volta, come il presidente) in momenti successivi senza l'indicazione di cessazioni dalla stessa, i titolari delle cariche sociali vengono inseriti lasciando in bianco la data finale.

## **Cessazione:**

Regola: la data di cessazione che compare sul registro viene inserita come data finale di: attività, sedi, soci, cariche sociali, ditta/società; ma solo quando vi è certezza e non ci sono indicazioni o supposizioni diverse.

In presenza di più date di cessazione bisogna innanzitutto accertarsi se queste si riferiscono ad attività diverse, in quel caso ciascuna viene inserita nella propria attività. Se invece non si riferiscono a più attività, si inserisce come data di cessazione finale l'ultima (cronologicamente) e le altre si riportano nel campo note finale.

In caso di fallimento, la data di cessazione diventa la data finale di: attività, sedi, soci, ecc., mentre la data di sentenza o di chiusura del fallimento diventerà la data di cessazione finale della ditta. In caso di data di fallimento anteriore alla data di cessazione, come data di cessazione si mette la data di cessazione e la data del fallimento si mette nelle note finali. Nel caso in cui non vi sia la data di cessazione ma sia presente il timbro della Camera di Commercio "Cancellata dal registro ditte ecc.", la data che vi compare viene usata come data di cessazione finale della ditta/società, ma non di sedi, soci, attività, ecc., la cui data di chiusura resta in bianco.

Quando compare una data di cessazione, ma con la specifica che la ditta/società continua ai soli fini patrimoniali, la data di cessazione si inserisce solo come data finale dell'attività. Con data di cessazione e data di sentenza del fallimento, la prima viene utilizzata per la chiusura dell'attività, delle sedi, soci, ecc., mentre la seconda viene utilizzata come data di chiusura finale della ditta.

#### **Variazioni:**

Regola: le variazioni devono essere ricondotte al proprio campo specifico con la data che compare nella colonna "data della modifica" (e solo quella). Nel caso non fosse possibile ricondurle ai campi della scheda devono essere trascritte nelle note finali.

Quando nelle variazioni troviamo delle "precisazioni", oppure un "aggiornamento pratica", "modifiche d'ufficio" (o simili) che quindi non indicano precisamente l'entrata in vigore di una modifica, si inseriscono comunque le modifiche con la data dell'aggiornamento o precisazione, specificando nel campo note finali che si tratta di una specifica e non di una variazione (ad esempio 21/10/29 - modifica d'ufficio). Se in un "aggiornamento pratica" si trova un'attività che subentra a quella originale (ma non si trova la cessazione di quest'ultima), la data di cessazione della prima rimane in bianco. Fare molta attenzione a non inserire due volte i dati, e in caso di dati incerti o incompleti è meglio trascriverli nel campo note finali.

In caso di totale mancanza di un dato fondamentale come ad esempio il proprietario, si inserisce "n.r.", ovvero "non rilevato". Nel caso di date che non corrispondono (ad esempio, nomina di cariche sociali anteriore alla registrazione della società), si riporta comunque la data trovata sul registro, anche quando si tratta di un palese errore. Se nelle variazioni si trova un'affermazione di questo tipo: "La ditta precisa che sin dall'inizio...", la variazione viene registrata con la data di registrazione della società, mentre nel campo note si riporta la dicitura completa in modo da fornire un chiarimento alle informazioni registrate. In caso la precisazione sia riferita a una delle attività svolte dalla ditta, la precisazione viene riportata nel campo note della descrizione dell'attività e viene registrata con la data d'iscrizione della ditta (compreso il codice ISTAT).

È sempre presente un margine di discrezionalità e di errore che deve essere tenuto in considerazione al momento della ricerca. Uno dei campi più soggetti a tale interpretazione è l'attribuzione del codice ISTAT dell'attività, soprattutto a causa del tentativo di adattamento di attività lavorative antiche (con termini spesso caduti in disuso), a una tabella di classificazione contemporanea.